In this interactive session, a **MathWorks engineer will introduce you to**

- 1. Labelling automation, Human-inloop labelling
- 2. Interoperability with various frameworks
- 3. Automatic code generation for specific targets

4. Hyperparameter tuning and training of DNNs

5. Scaling computations across from desktop to cloud and clusters

## **27th February 2020 at SERC Auditorium 9 AM – 12:30 PM Duration : 3 hrs, 30 mins** Download and Install MATLAB Campus License from this URL: **http://tiny.cc/IISC**

**Registration: http://tiny.cc/IISCMATLAB**

## MATLAB®

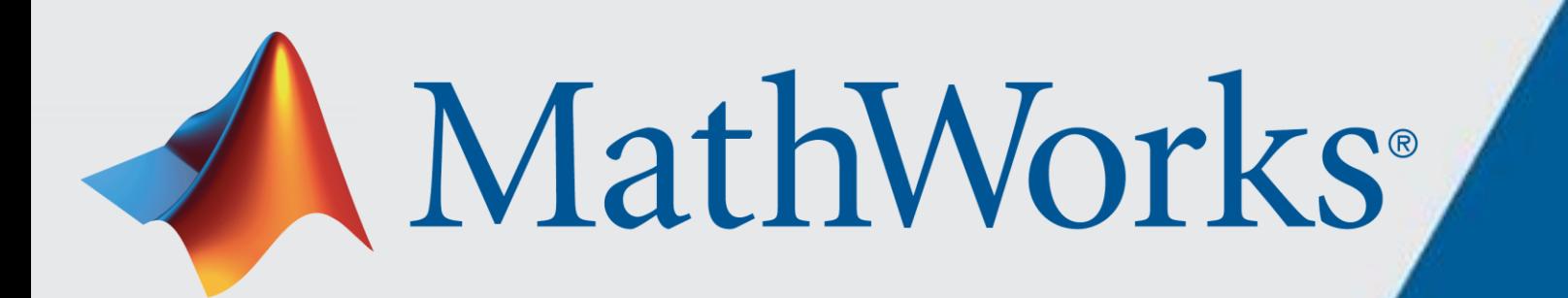

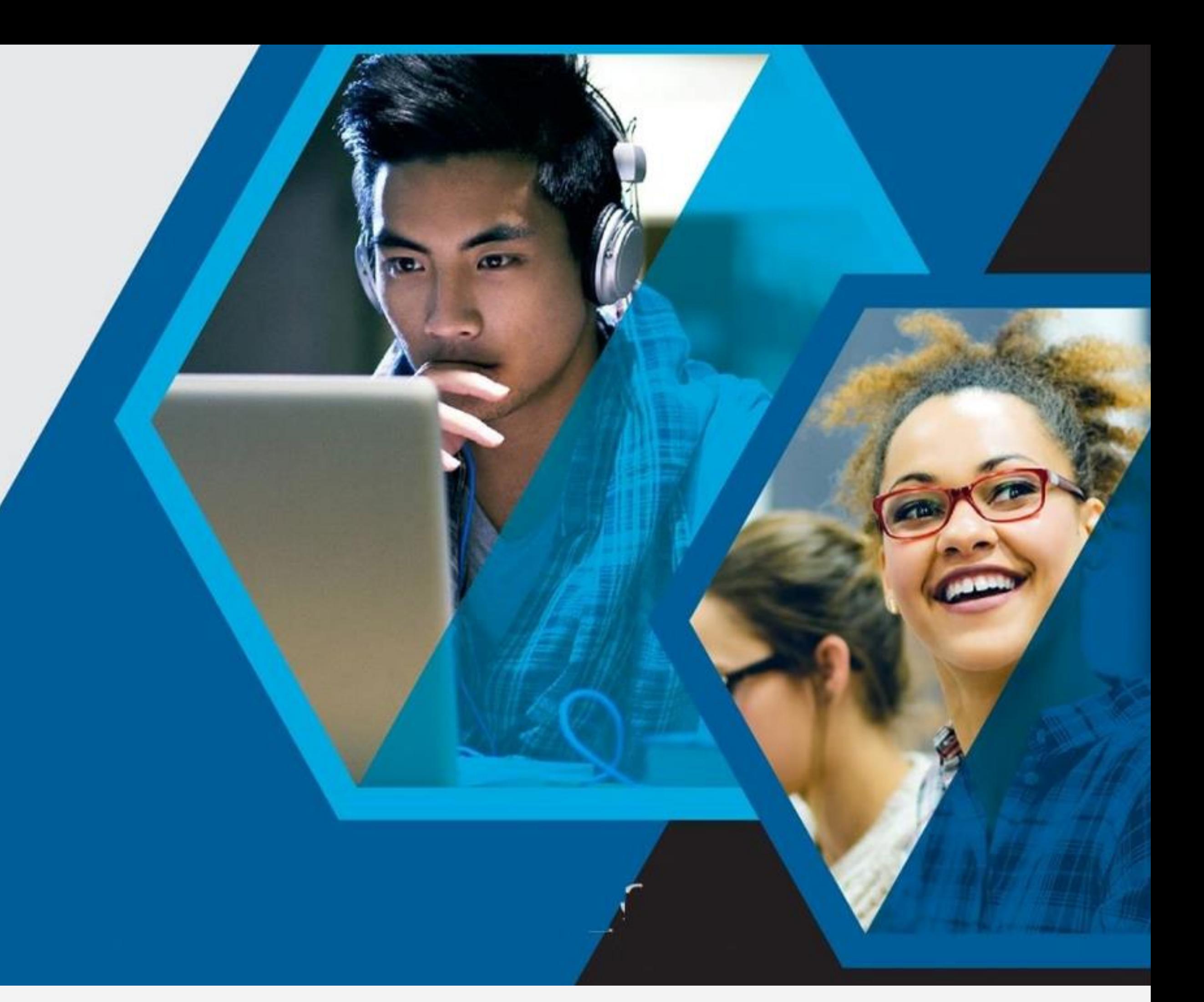

**Registration:**

## **Deep learning: Development to Deployment @ IISc**

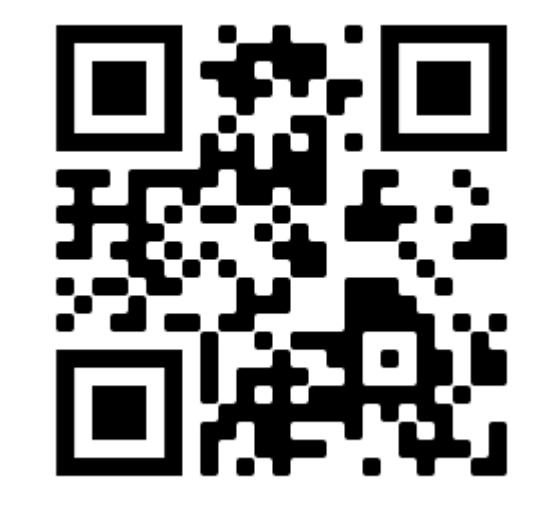

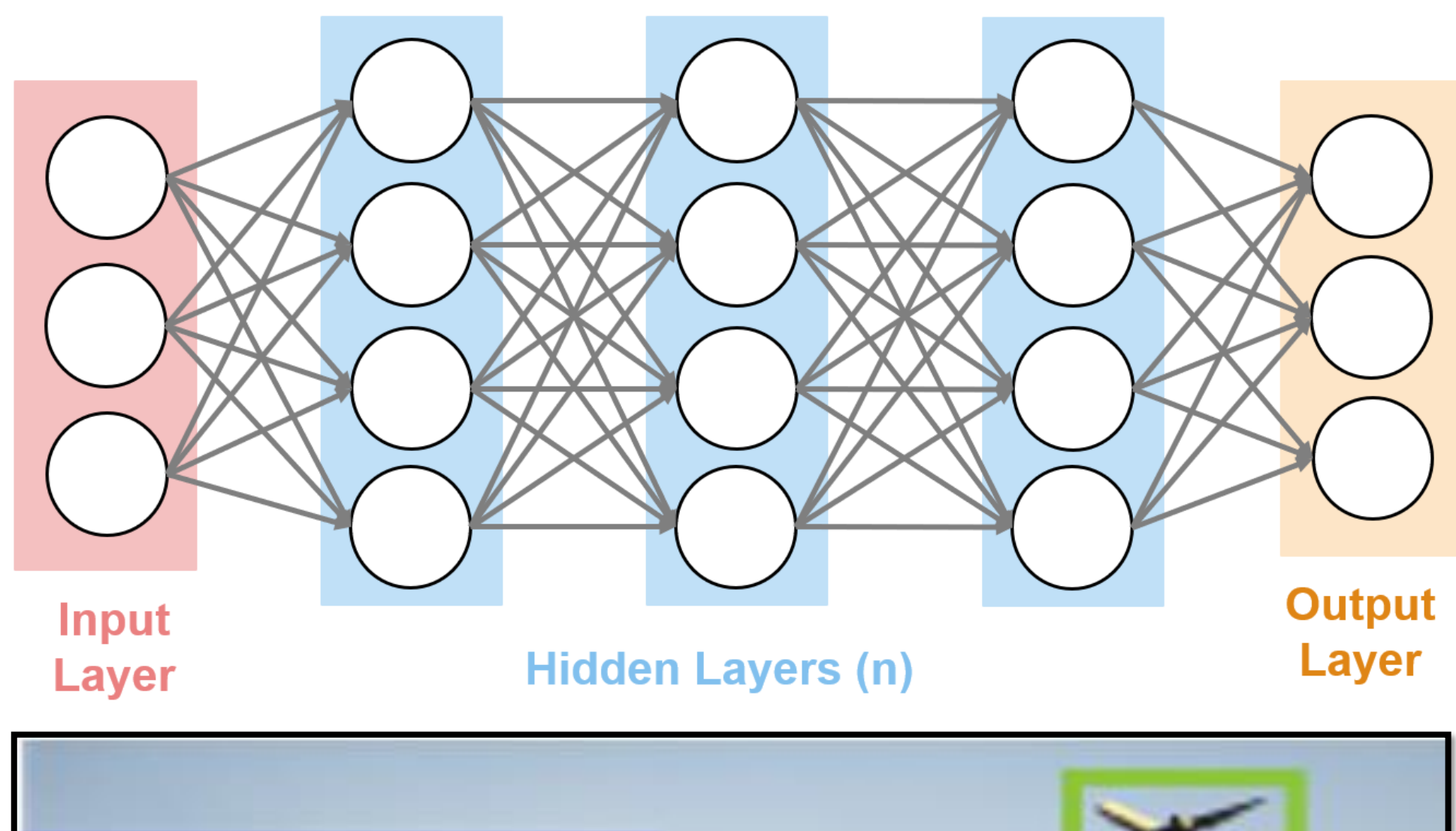

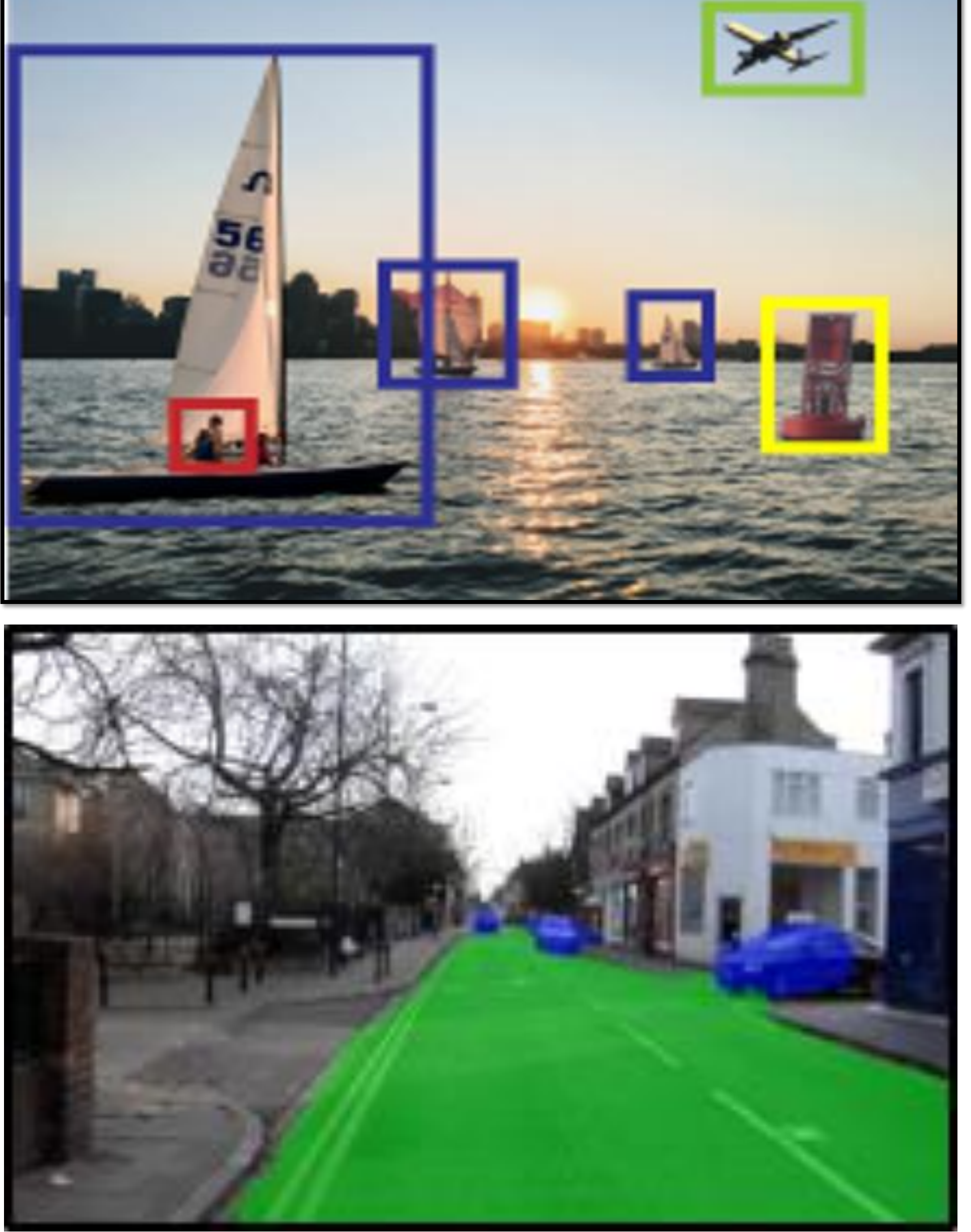